# GATE HTTP

Instrukcja użytkownika

# SPIS TREŚCI

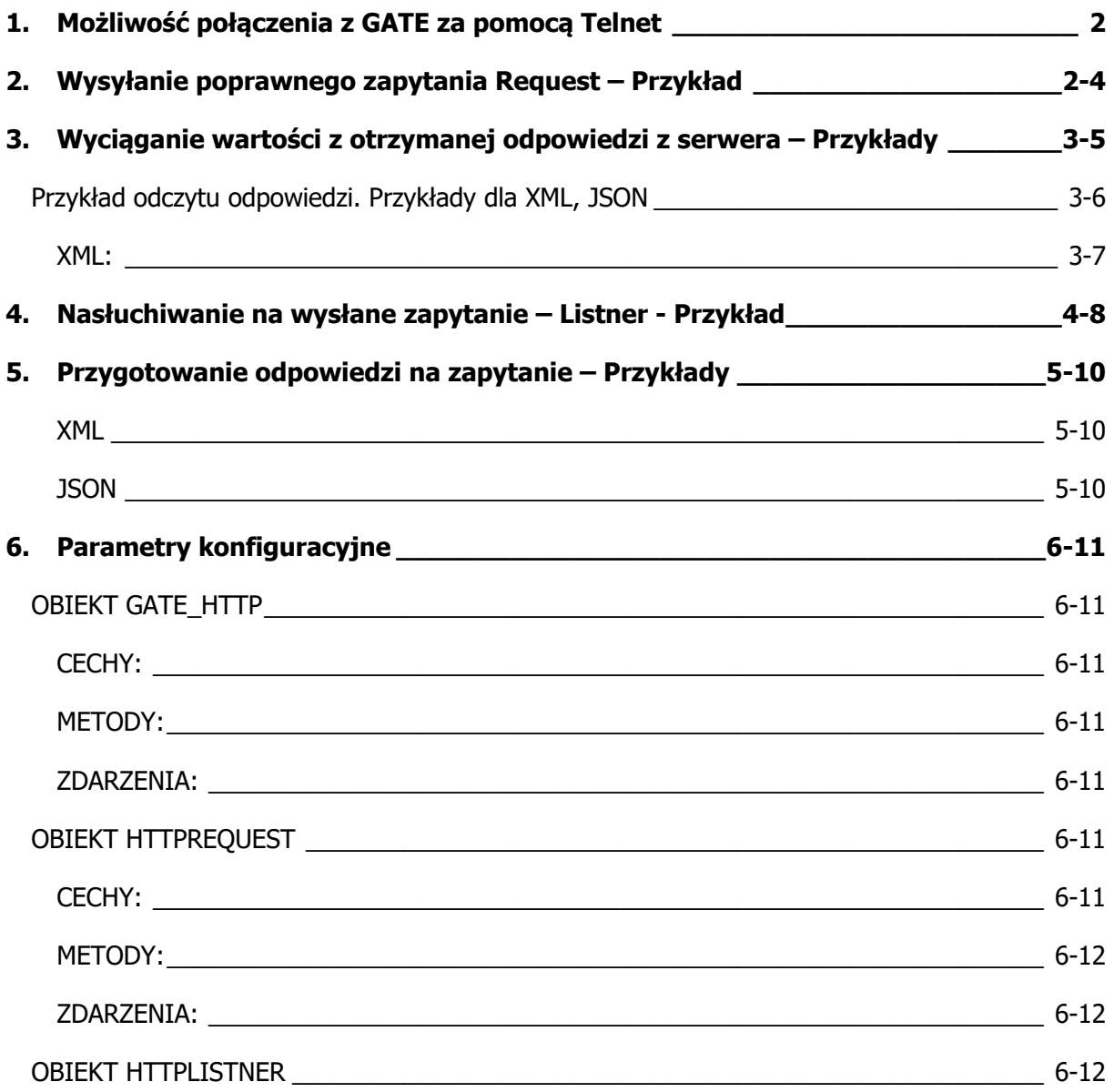

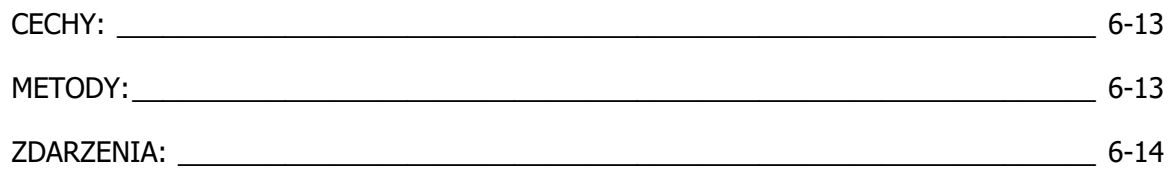

# 1.MOŻLIWOŚĆ POŁĄCZENIA Z GATE ZA POMOCĄ TELNET

Dla modułu Gate Http możliwy jest podgląd skryptów Lua. W przypadku błędu konfiguracji (tryb emergency) możliwy jest podgląd miejsca błędu w utworzonej konfiguracji LUA. Połączenie jest nawiązywane za pomocą protokołu Telnet – w tym celu można wykorzystać np. program PuTTY. Przykładowe parametry do nawiązania połączenia:

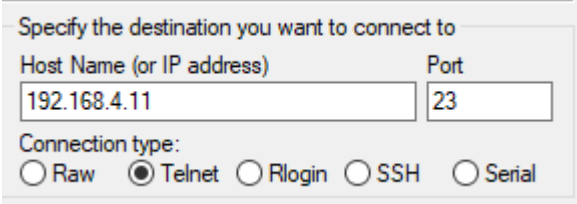

Do wywołania połączenia po stronie Gate'a wykorzystane mogą być dwie metody:

• StartConsole – Uruchamia konsolę Lua. W momencie wywołania metody, użytkownik ma 10s na ustawienie połączenia z Gate. Przy poprawnym połączeniu, na terminalu (klient) zostanie zwrócona informacja o poprawnym połączeniu CLU SN Telnet session started.

>

• StartConsoleOnReboot – umożliwia nawiązanie połączenia przy następnym restarcie Gate'a. Po restarcie , użytkownik ma 10s na ustawienie połączenia z Gate. Przy poprawnym połączeniu, na terminalu (klient) zostanie zwrócona informacja o poprawnym połączeniu

CLU SN initializing... CLU: running user.lua... CLU: running om.lua... CLU: running OnInit... CLU: Project loaded. >

Aby na konsoli wyświetlić, np. wartość danej cechy, należy wykorzystać komponent Blok funkcyjny i wybrać metodę **print** a następnie wybrać żądaną cechę.

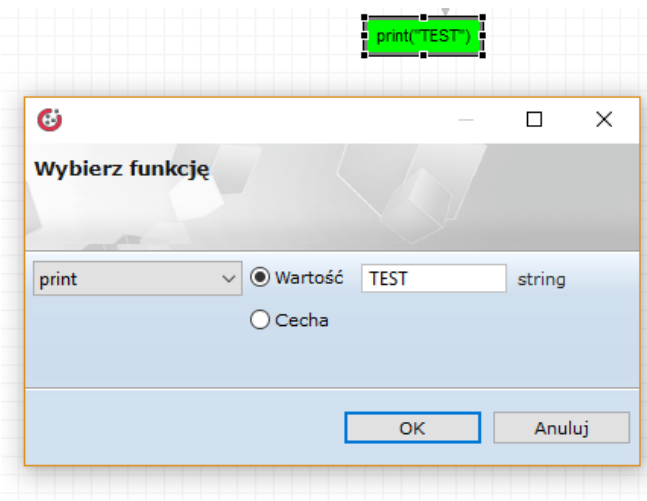

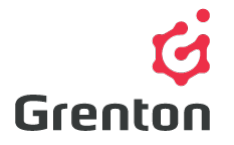

Grenton Sp. z o.o. ul. Na Wierzchowinach 3 30-222 Kraków, Polska

# 2.WYSYŁANIE POPRAWNEGO ZAPYTANIA REQUEST – PRZYKŁAD

Według przykładu na stronie openweathermap.org, zapytanie API wygląda następująco:

#### **API call:**

http://api.openweathermap.org/data/2.5/weather?q=London&APPID={APIKEY}

Aby zastosować moduł Gate do odbierania zapytań, należy utworzyć obiekt wirtualny Request

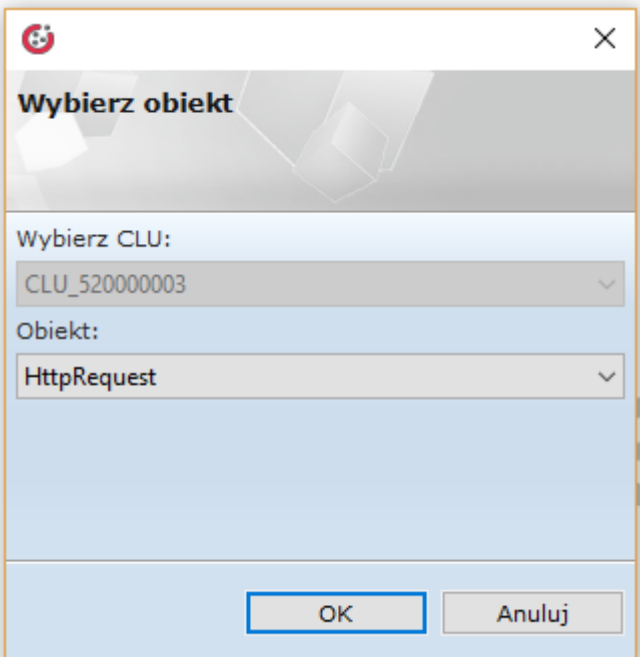

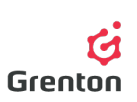

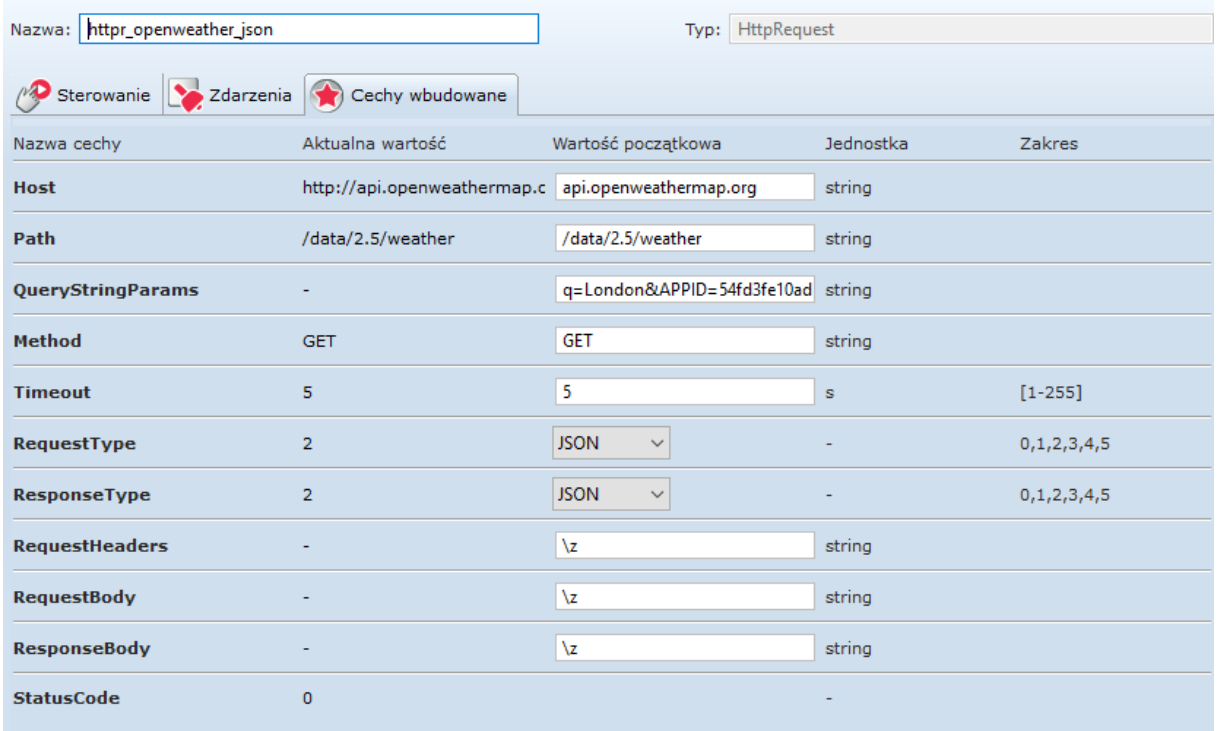

W obiekcie HttpRequest należy ustawić następujące parametry:

**Host** api.openweathermap.org **Path** /data/2.5/ **QueryStringParams** q=London&APPID={APIKEY}

#### **Method** GET **RequestType** JSON **ResponseType** JSON

Po wysłaniu konfiguracji i wywołaniu Metody SendRequest, StatusCode przyjmuje wartość 200 (OK).

Otrzymana odpowiedź na zapytanie jest przetrzymywana w cesze ResponseBody. Dla ustawionego ResponseType JSON, odpowiedź jest parsowana z json do tabeli. Wartość cechy jest niewidoczna z poziomu OM. Wartości odpowiedzi należy wyciągnąć z odpowiedzi z poziomu skryptu.

# 3.WYCIĄGANIE WARTOŚCI Z OTRZYMANEJ ODPOWIEDZI Z SERWERA – PRZYKŁADY

#### **Uwaga1**

Uzyskaną odpowiedź ResponseBody należy przypisać do zmiennej lokalnej (w skrypcie)

Przykładowo: local resp = GATE->httpr\_openweather\_json->ResponseBody

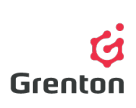

Następnie w skryptach należy wykonywać operację na zmiennej resp

Przykład odczytu odpowiedzi. Przykłady dla XML, JSON

Otrzymane odpowiedzi w zależności od ich typu (ResponseType) są odpowiednio parsowane do postaci tabeli. Poniżej przykładowe odpowiedzi w formacie XML oraz JSON oraz sposób odczytania danej wartości. Przykładowe odczyty wartości są zapisywane do zmiennych lokalnych (wewnątrz skryptu). Aby była możliwość wykorzystania zmiennej (np. do wyświetlania w aplikacji), należy przypisywać do zmiennych globalnych (cechy użytkownika). Poniższe przykłady wykorzystują odpowiedzi z serwisu pogodowego openweathermap.org

### JSON: **Przykładowa odpowiedź (openweathermap.org):**

 $resp = \sqrt{1}$ {"coord": {"lon":145.77,"lat":-16.92}, "weather":[{"id":803,"main":"Clouds","description":"broken clouds","icon":"04n"}], "base":"cmc stations", "main":{"temp":293.25,"pressure":1019,"humidity":83,"temp\_min":289.82,"temp\_max":295.37}, "wind":{"speed":5.1,"deg":150}, "clouds":{"all":75}, "rain":{"3h":3}, "dt":1435658272, "sys":{"type":1,"id":8166,"message":0.0166,"country":"AU","sunrise":1435610796,"sunset":1435 650870}, "id":2172797, "name":"Cairns", "cod":200} ]]

### **Jak odczytać:**

o Wartość parametru lon {"coord": {"lon":**145.77**,"lat":-16.92}, "weather":[{"id":803,"main":"Clouds","description":"broken clouds","icon":"04n"}], "base":"cmc stations", "main":{"temp":293.25,"pressure":1019,"humidity":83,"temp\_min":289.82,"temp\_max":2 95.37},

#### **W skrypcie:**

local lon = resp.coord.lon Po wywołaniu skryptu do zmiennej lokalnej (zmienna skryptu) zostanie przypisana wartość 145.77

o Wartość parametru description

```
{"coord":
{"lon":145.77,"lat":-16.92},
"weather":[{"id":803,"main":"Clouds","description":"broken clouds","icon":"04n"}],
"base":"cmc stations",
"main":{"temp":293.25,"pressure":1019,"humidity":83,"temp_min":289.82,"temp_max":2
95.37},
```
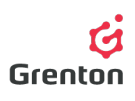

```
W skrypcie:
local description = resp. weather[1]. descriptionPo wywołaniu skryptu do zmiennej lokalnej (zmienna skryptu) zostanie przypisana 
wartość "broken clouds"
```
XML:

#### **Przykładowa odpowiedź (openweathermap):**

```
resp= [[
<current>
  <city id="2643741" name="City of London">
   <coord lon="-0.09" lat="51.51">
   <country>GB</country>
   <sun rise="2015-06-30T03:46:57" set="2015-06-30T20:21:12">
  \langle city
  <temperature value="72.34" min="66.2" max="79.88" unit="fahrenheit"/>
  <humidity value="43" unit="%">
  <pressure value="1020" unit="hPa">
  <wind>
   <speed value="7.78" name="Moderate breeze">
   <direction value="140" code="SE" name="SouthEast">
  </wind>
  <clouds value="0" name="clear sky">
  <visibility value="10000">
  <precipitation mode="no">
  <weather number="800" value="Sky is Clear" icon="01d">
  <lastupdate value="2015-06-30T08:36:14">
</current>
]]
```
#### **Jak odczytać:**

- o Wartość atrybutu id w tagu city
	- <current>

```
<city id="2643741" name="City of London">
       <coord lon="-0.09" lat="51.51">
       <country>GB</country>
       <sun rise="2015-06-30T03:46:57" set="2015-06-30T20:21:12">
\langlecity\rangle
```
**W skrypcie:** localcity\_id = resp[1].id

Po wywołaniu skryptu do zmiennej lokalnej (zmienna skryptu) zostanie przypisana wartość 2643741

```
o Wartość znajdująca się pomiędzy tagiem <country> 
   <current>
          <city id="2643741" name="City of London">
                  <coord lon="-0.09" lat="51.51">
                  <country>GB</country>
                 <sun rise="2015-06-30T03:46:57" set="2015-06-30T20:21:12">
```
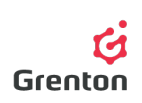

 $\langle$ city $\rangle$ 

**W skrypcie:**

```
local country = resp[1][2][1]Po wywołaniu skryptu do zmiennej lokalnej (zmienna skryptu) zostanie przypisana 
wartość "GB"
```
### o Nazwa tagu

```
<current>
```

```
<city id="2643741" name="City of London">
      <coord lon="-0.09" lat="51.51">
       <country>GB</country>
      <sun rise="2015-06-30T03:46:57" set="2015-06-30T20:21:12">
</city>
```
**W skrypcie:**  $local nameTag = resp[1][2].xmlTag$ 

Po wywołaniu skryptu do zmiennej lokalnej (zmienna skryptu) zostanie przypisana wartość "country"

## 4.NASŁUCHIWANIE NA WYSŁANE ZAPYTANIE – LISTNER - PRZYKŁAD

W przypadku nasłuchiwania na zapytanie Request do modułu Gate – przykładowo:

**GET 192.168.4.12/postman/xml**

Należy utworzyć obiekt wirtualny HttpListner

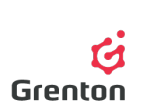

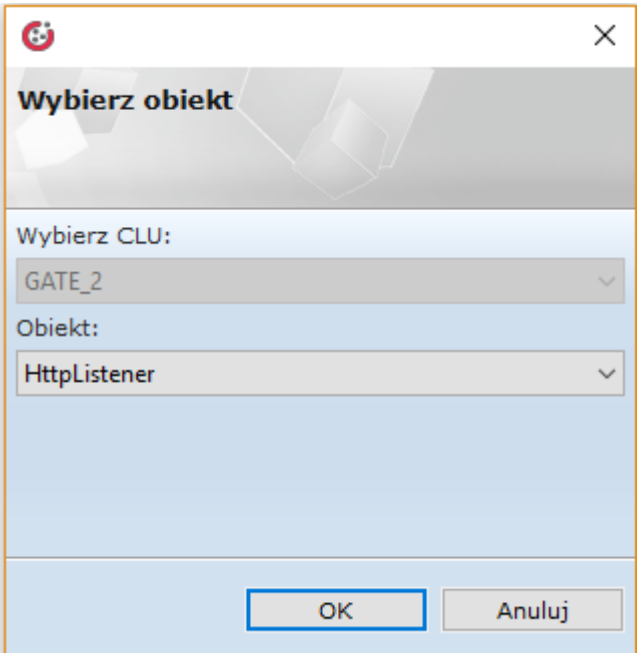

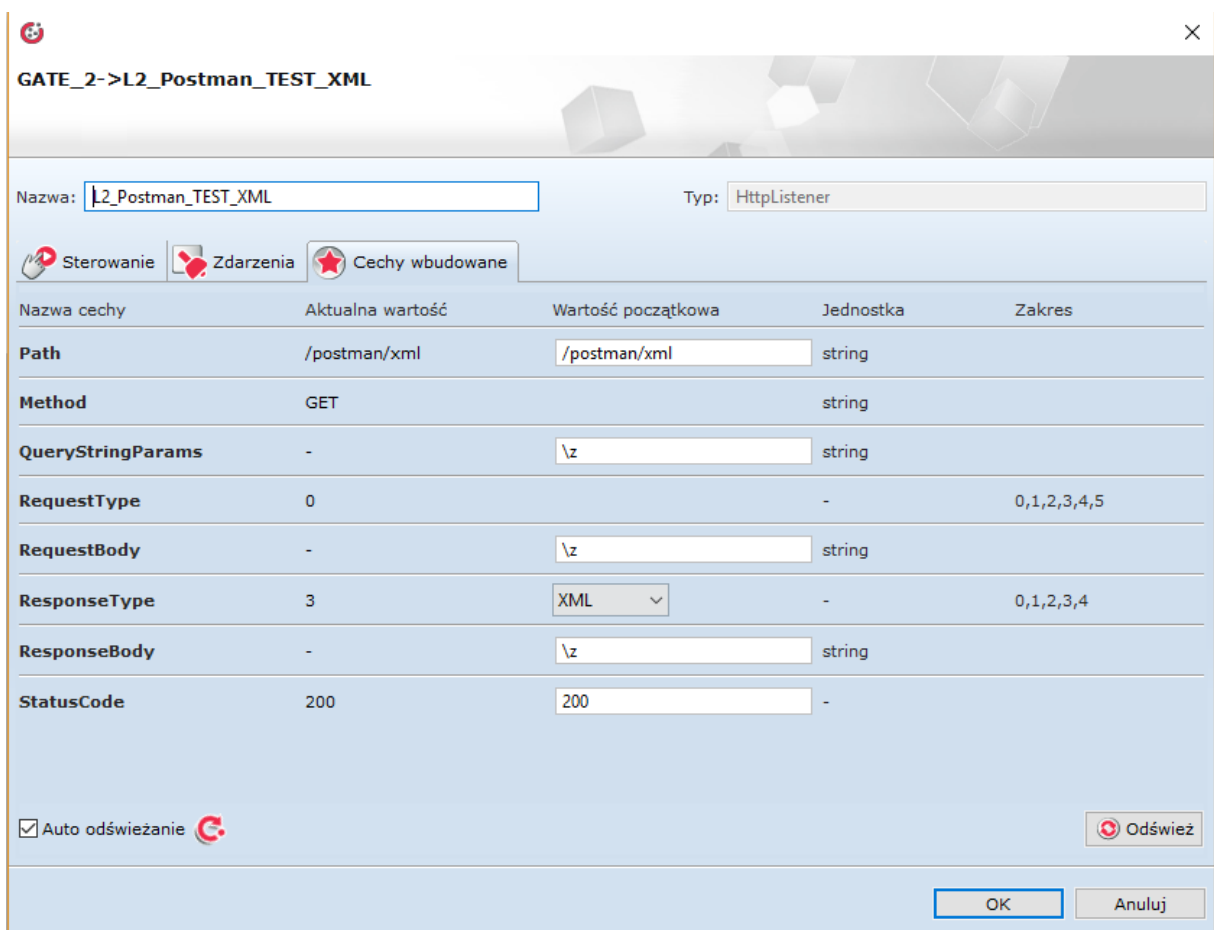

W obiekcie HttpRequest należy ustawić następujące parametry:

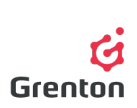

**Path** /postman/xml **ResponseType** XML **StatusCode** 200 Do zdarzenia **OnRequest** należy utworzyć skrypt, który będzie tworzył poprawną odpowiedź i wysyłał ją zwrotnie.

## 5.PRZYGOTOWANIE ODPOWIEDZI NA ZAPYTANIE – PRZYKŁADY

Odpowiedź jest tworzona w zmiennej lokalne resp.

Po przygotowaniu odpowiedzi należy ją ustawić dla cechy ResponseBody(resp) a następnie wysłać za pomocą metodą SendRepsone()

XML Aby w odpowiedzi wysłać wartość danej cechy:

```
local resp ="<clu><temperature>" ..CLUZ->x103478262_ONEW_SENSOR1-
>Value.."</temperature></clu>"
GATE 2->Listner XML->SetResponseBody(resp)
GATE 2->Listner XML->SendResponse()
```
Przesłana odpowiedź wygląda następująco:

```
1 \times \langleclu\rangle<temperature>25.3</temperature>
   \overline{2}3 \times /c1u
```
**JSON** 

```
local resp = {
     Temp = CLUZ->x103478262 ONEW SENSOR1->Value
}
GATE 2->Listner JSON->SetResponseBody(resp)
GATE 2-> Listner JSON->SendResponse()
```
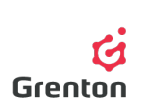

Przesłana odpowiedź wygląda następująco:

$$
\begin{array}{c|cc}\n1 \cdot \boxed{1} \\
2 & \text{Term} \cdot 25.2 \\
3 & \text{}
$$

# 6.PARAMETRY KONFIGURACYJNE OBIEKT GATE\_HTTP

### CECHY:

- **UpTime** Czas pracy urządzenia od ostatniego resetu (w sekundach)
- **UnixTime** Zwraca aktualny uniksowy znacznik czasu
- **FirmwareVersion** Wersja oprogramowania Gate
- **ClientReportInterval** Okres raportowania o zmianach cech

### METODY:

- **SetDateTime** Ustawia datę i czas
- **SetClientReportInterval** Ustawia okres raportowania o zmianach cech
- **SetUpdateTime** Ustawia czas, co jaki stan centralki jest uaktualniany
- **StartConsole** Uruchamia konsolę Lua
- **StartConsoleOnReboot** Uruchamia konsolę Lua przy kolejnym uruchomieniu modułu

### ZDARZENIA:

• **OnInit** Zdarzenie wywolywane jednorazowo w momencie inicjalizacji urządzenia

# OBIEKT HTTPREQUEST

Uwaga. Cechy opisane jako nieustawialne są cechami zawierające odpowiedzi. Wartości

początkowe tych cech należy pozostawić niezmienione. Wszelkie operacje na tych zmiennych

należy wykonywać na skryptach (oraz zmiennych lokalnych)

### CECHY:

- **Host** Adres hosta
- **Path** Ścieżka zapytania
- **QueryStringParams** Parametry zapytania. \z oznacza brak
- **Method** Typ metody wysyłanej w zapytaniu np. GET, POST
- **Timeout** Dopuszczalny czas odpowiedzi
- **RequestType** Typ zawartości wysyłanego zapytania. Definiuje parametr content-type w nagłówku zapytania. W zależności od wybranego typu zawartość cechy RequestBody jest odpowiednio serializowana:
	- o 0 None niezdefiniowany. W nagłówku nie jest wysyłane content-type. Zawartość cechy RequestBody nie jest serializowana.
	- o 1 Text content-type: text/plain. Zawartość cechy RequestBody nie jest serializowana.
	- $\circ$  2 JSON content-type: application/json. Zawartość cechy RequestBody jest serializowana do formatu JSON.
	- o 3- XML content-type: text/xml. Zawartość cechy RequestBody jest serializowana do formatu XML.

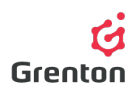

- o 4 FormData content-type: application/x-www-form-urlencoded. Zawartość cechy RequestBody jest serializowana do tabeli.
- $\circ$  5- Other typ zawartości (content-type) jest inny niż wbudowany. Typ można zdefinować umieszczając go w nagłówku (cecha RequestHeaders). Zawartość nie jest serializowana.
- **ResponseType** Typ oczekiwanej odpowiedzi. Definiuje parametr Accept w nagłówku zapytania. W zależności od wybranego typu zawartość otrzymanej odpowiedzi (cechy ResponseBody) jest odpowiednio parsowana do tabeli:
	- o 0 None parametr Accept nie jest wysyłany w nagłowku wysyłanego zapytania. Odpowiedź (cecha ResponseBody) nie jest parsowana.
	- o 1 Text Accept: text/plain. Odpowiedź (cecha ResponseBody) nie jest parsowana.
	- o 2 JSON Accept: application/json. Odpowiedź (cecha ResponseBody) jest parsowana z JSON.
	- o 3 XML Accept: text/xml. Odpowiedź (cecha ResponseBody) jest parsowana z XML.
	- $\circ$  4 FormData Accept: application/x-www-form-urlencoded. Odpowiedź (cecha ResponseBody) jest parsowana.
	- o 5 Other parametr Accept nagłówka jest inny niż wbudowany. Parametr można zdefinować umieszczając go w nagłówku (cecha RequestHeaders)
- **RequestHeaders** Dodatkowe nagłówki zapytania HTTP. \z oznacza brak zawartości.
- **RequestBody** Zawartość wiadomości wysyłanej w zapytaniu. \z oznacza brak zawartości
- **ResponseBody** Zawartość wiadomości otrzymanej po wysłaniu zapytania. (cecha wykorzystywana do odczytu w skryptach - nieustawialna)
- **StatusCode** Status odpowiedzi HTTP

### METODY:

- **SendRequest** Wysyła zapytanie
- **AbortRequest** Przerywa obsługę zapytania
- **Clear** Usuwa treść zapytania
- **SetHost** Ustawia adres hosta
- **SetPath** Ustawia ścieżkę zapytania
- **SetQueryStringParams** Ustawia parametry zapytania
- **SetMethod** Ustawia metodę zapytania
- **SetTimeout** Ustawia dopuszczalny czas odpowiedzi
- **SetResponseType** Ustawia typ wiadomości
- **SetResponseBody** Ustawia typ odpowiedzi
- **SetRequestHeaders** Ustawia dodatkowe nagłówki HTTP
- **SetRequestBody** Ustawia zawartość wiadomości

### ZDARZENIA:

- **OnRequestSent** Zdarzenie wywoływane w momencie wysłania zapytania
- **OnResponse** Zdarzenie wywoływane w momencie otrzymania odpowiedzi

## OBIEKT HTTPI ISTNER

Uwaga. Cechy opisane jako nieustawialne są cechami zawierające odpowiedzi. Wartości początkowe tych cech należy pozostawić niezmienione. Wszelkie operacje na tych zmiennych należy wykonywać na skryptach (oraz zmiennych lokalnych)

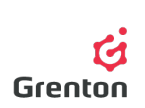

### CECHY:

- **Path** Ścieżka zapytania
- **Method** Typ metody otrzymanej w zapytaniu np. GET, POST
- **QueryStringParams** Zwraca parametry zapytania HTTP (cecha wykorzystywana do odczytu w skryptach - nieustawialna)
- **RequestType** Typ otrzymanego zapytania. W zależności od wybranego typu, zawartość otrzymanego zapytania (cechy RequestBody) jest odpowiednio parsowana do tabeli:
	- o 0 None Odpowiedź nie jest parsowana.
	- o 1 Text Odpowiedź nie jest parsowana.
	- o 2 JSON Odpowiedź jest parsowana z JSON.
	- o 3 XML Odpowiedź jest parsowana z XML.
	- o 4 FormData Odpowiedź jest parsowana.
	- o 5 Other Odpowiedź nie jest parsowana
- **RequestBody** Zwraca treść zapytania HTTP (cecha wykorzystywana do odczytu w skryptach - nieustawialna)
- **ResponseType** Typ zawartości wysłanej odpowiedzi na zapytanie. Definiuje parametr content-type w nagłówku odpowiedzi. W zależności od wybranego typu, zawartość cechy ResponseBody jest odpowiednio serializowana:
	- o 0 None niezdefiniowany. W nagłówku nie jest wysyłane content-type. Zawartość nie jest serializowana.
	- o 1 Text content-type: text/plain. Zawartość nie jest serializowana.
	- o 2 JSON content-type: application/json. Zawartość RequestBody jest serializowana do formatu JSON.
	- o 3 XML content-type: text/xml. Zawartość RequestBody jest serializowana do formatu XML.
	- o 4 FormData content-type: application/x-www-form-urlencoded. Zawartość RequestBody jest serializowana
	- $\circ$  5 Other parametr Accept nagłówka jest inny niż wbudowany. Parametr można zdefinować umieszczjąc go w nagłówku (cecha RequestHeaders)
- **ResponseBody** Zwraca treść odpowiedzi HTTP (cecha wykorzystywana do odczytu w skryptach
- **StatusCode** Status wysyłanej odpowiedzi HTTP. Obsługiwane statusy:
	- $\circ$  200 OK
	- o 201 Utworzono
	- o 202 Przyjęto
	- o 204 Brak zawartości
	- o 205 Przywróć zawartość
	- o 400 Nieprawidłowe zapytanie
	- o 403 Zabroniony
	- o 404 Nie znaleziono
	- o 405 Niedozwolona metoda
	- o 406 Niedozwolone
	- o 408 Koniec czasu oczekiwania na żądanie
	- o 409 Konflikt
	- o 410 Zniknął (usunięto)

### METODY:

- **SendResponse** Wysyła odpowiedź na zapytanie
- **Clear** Usuwa treść odpowiedzi
- **SetPath** Ustawia ścieżkę zapytania
- **SetResponseType** Ustawia typ odpowiedzi

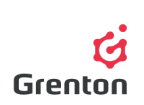

- **SetResponseBody** Ustawia treść odpowiedzi
- **SetStatusCode** Ustawia status odpowiedzi

### ZDARZENIA:

• **OnRequest** Zdarzenie wywoływane w momencie otrzymania zapytania